# **Tolkein**

*Release 0.2.1*

**Feb 22, 2021**

# **Contents**

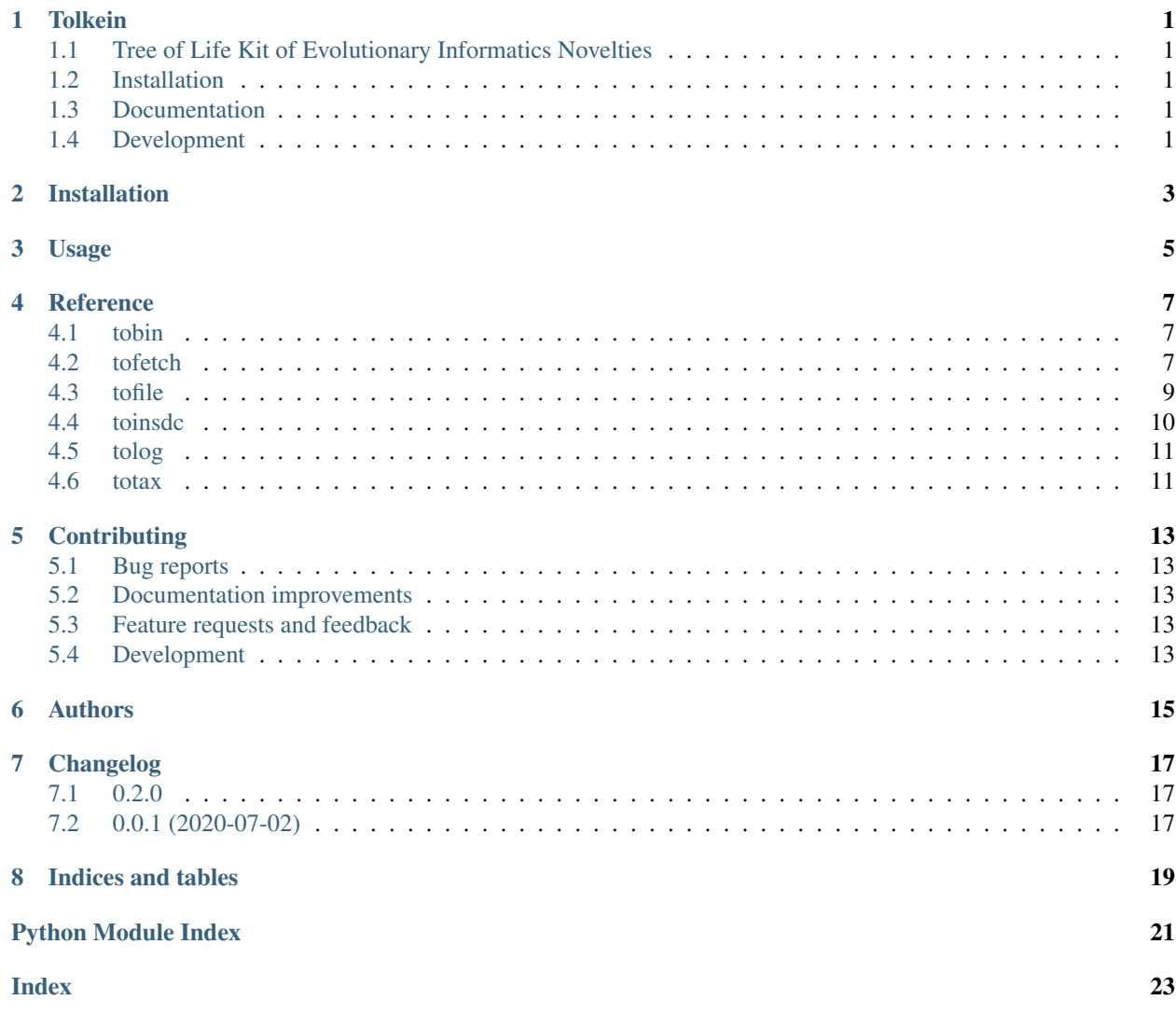

**Tolkein** 

# <span id="page-4-1"></span><span id="page-4-0"></span>**1.1 Tree of Life Kit of Evolutionary Informatics Novelties**

## <span id="page-4-2"></span>**1.2 Installation**

conda install **-**c tolkit tolkein

or

pip install tolkein

You can also install the in-development version with:

pip install https:**//**github**.**com**/**tolkit**/**tolkein**/**archive**/**master**.**zip

# <span id="page-4-3"></span>**1.3 Documentation**

<https://tolkein.readthedocs.io/>

# <span id="page-4-4"></span>**1.4 Development**

To run all tests run:

tox

Installation

<span id="page-6-0"></span>At the command line:

pip install tolkein

Usage

<span id="page-8-0"></span>To use Tolkein in a project:

**import** tolkein

## **Reference**

### <span id="page-10-3"></span><span id="page-10-1"></span><span id="page-10-0"></span>**4.1 tobin**

Binning functions.

```
tolkein.lib.tobin.readable_bin(value, *, start_digits=None)
     Place values in human readable bins.
```
**Parameters** 

- **value** (float) Number to bin.
- **start\_digits** (list, optional) List of threshold values between 1 and 10. Defaults to *[1, 2, 3, 5]*

```
>>> readable_bin(123456789)
'200M'
>>> readable_bin(56789012234)
'100G'
>>> readable_bin(567.89)
'1k'
>>> readable_bin(21, start_digits=[1, 2, 4, 8])
'40'
>>> readable_bin(-1234567)
1 - 2M<sup>t</sup>
```
## <span id="page-10-2"></span>**4.2 tofetch**

Fetch methods.

```
class tolkein.lib.tofetch.TqdmUpTo(iterable=None, desc=None, total=None, leave=True,
                                          file=None, ncols=None, mininterval=0.1, maxinter-
                                          val=10.0, miniters=None, ascii=None, disable=False,
                                          unit='it', unit_scale=False, dynamic_ncols=False,
                                          smoothing=0.3, bar_format=None, initial=0, po-
                                          sition=None, postfix=None, unit_divisor=1000,
                                          write_bytes=None, lock_args=None, nrows=None,
                                          colour=None, gui=False, **kwargs)
```
Provides *update\_to(n)* which uses *tqdm.update(delta\_n)*.

From tqdm documentation.

**update\_to**(*b=1*, *bsize=1*, *tsize=None*)

Tqdm update\_to method.

#### **Parameters**

- **b** (int, optional) Number of blocks transferred so far [default: 1].
- **bsize** (int, optional) Size of each block (in tqdm units) [default: 1].
- **tsize** (int, optional) Total size (in tqdm units).

tolkein.lib.tofetch.**extract\_tar**(*filename*, *path*)

Extract tarred archive.

#### **Parameters**

- **filename**  $(str)$  Name of tar file to extract.
- **path**  $(str)$  Path to extract tar file.

Returns Count of file members extracted from tar archive.

#### Return type int

tolkein.lib.tofetch.**fetch\_file**(*url*, *path*, *decode=True*) Fetch a remote file.

#### **Parameters**

- **url** (str) Remote URL to fetch.
- **path**  $(str)$  Path to extract tar file.
- **decode** (bool, optional) Determines whether to unzip content. Defaults to True.

tolkein.lib.tofetch.**fetch\_stream**(*url*, *\**, *decode=True*, *show\_progress=True*)

Stream download.

#### Parameters

- **decode** (bool, optional) Determines whether to unzip content. Defaults to True.
- **show\_progress** (bool, optional) Show a progress bar to indicate file streaming progress. Defaults to True.

Yields *str* – 1024 byte chunk of remote URL.

tolkein.lib.tofetch.**fetch\_tar**(*url*, *path*) Fetch and extract tarred archives.

#### **Parameters**

- **url**  $(str)$  Remote URL to fetch.
- **path**  $(str)$  Path to extract tar file.

<span id="page-12-1"></span>Returns Count of file members extracted from tar archive.

Return type int

tolkein.lib.tofetch.**fetch\_tmp\_file**(*url*) Fetch a remote URL to a temporary file.

**Parameters**  $ur1(str)$  **– Remote URL to fetch.** 

Returns Temporary filename.

Return type str

tolkein.lib.tofetch.**fetch\_url**(*url*) Fetch a URL.

Parameters  $ur1(str)$  – Remote URL to fetch.

Returns Content of file as a string. Will return None if response is not OK.

Return type str

## <span id="page-12-0"></span>**4.3 tofile**

Read, write and parse files.

```
tolkein.lib.tofile.delete_file(filename)
     Delete a file if exists.
```
**Parameters filename**  $(str)$  – Name of file to delete.

tolkein.lib.tofile.**load\_yaml**(*filename*) Parse a JSON/YAML file.

Parameters filename  $(str)$  – Name of JSON/YAML file to parse.

Returns Dict or list of file content.

tolkein.lib.tofile.**open\_file\_handle**(*filename*)

Open a filehandle.

Automatically detect gzipped files based on suffix.

Parameters filename  $(str)$  – Name of file to read.

Returns An open filehandle. Will return None if the file cannot be opened.

tolkein.lib.tofile.**read\_file**(*filename*)

Read a whole file into memory.

Automatically detect gzipped files based on suffix.

**Parameters**  $\text{filename}(str)$  **– Name of file to read.** 

Returns Content of file as a string. Will return None if file cannot be read.

Return type str

tolkein.lib.tofile.**stream\_fasta**(*filename*)

Stream a FASTA file, sequence by sequence.

Automatically detect gzipped files based on suffix.

Parameters filename  $(str)$  – Name of FASTA file to read.

Yields A tuple of:

```
(
    str: Sequence ID,
    str: Sequence string
)
```
tolkein.lib.tofile.**write\_file**(*filename*, *data*, *\**, *plain=False*) Write a file, use suffix to determine type and compression.

- types: '.json', '.yaml'
- compression: None, '.gz'

#### **Parameters**

- **filename** (str) Name of FASTA file to read.
- **data** data to write to file.
- **plain** (bool, optional) Whether to treat data as plain text. Defaults to False.

Returns Whether file was written successfully.

Return type bool

### <span id="page-13-0"></span>**4.4 toinsdc**

#### INSDC methods.

```
tolkein.lib.toinsdc.count_taxon_assembly_meta(root)
    Count INSDC assemblies descended from root taxon.
```
Parameters **root** (int) – Root taxon taxid.

Returns Count of assemblies for taxa descended from root. Will return None on error.

#### Return type int

tolkein.lib.toinsdc.**fetch\_wgs\_assembly\_meta**(*root*, *\**, *count=-1*, *offset=0*, *page=10000*) Query INSDC WGS assemblies descended from root taxon.

#### Parameters

- **root** (int) Root taxon taxid.
- **count** (int) Number of assemblies to return. Default value (-1) returns all assemblies.
- **offset** (int) Offset of first assembly to return. Defaults to 0.
- **page** (int) Number of assemblies to fetch per API request. Defaults to 10000.

Yields  $dict - A$  dict of INSDC WGS assembly metadata keyed on sample accession.

tolkein.lib.toinsdc.**stream\_taxon\_assembly\_meta**(*root*, *\**, *count=-1*, *offset=0*, *page=10000*)

Query INSDC assemblies descended from root taxon.

#### Parameters

- **root** (int) Root taxon taxid.
- **count** (int) Number of assemblies to return. Default value (-1) returns all assemblies.
- **offset**  $(int)$  Offset of first assembly to return. Defaults to 0.

• **page** (int) – Number of assemblies to fetch per API request. Defaults to 10000.

<span id="page-14-2"></span>Yields *dict* – Normalised dict of INSDC metadata.

## <span id="page-14-0"></span>**4.5 tolog**

Log events.

```
class tolkein.lib.tolog.DisableLogger
    Logger context management.
```

```
>>> my_logger.info('Print log messages')
>>> with DisableLogger():
... my_logger.info('Disable log messages')
>>> my_logger.info('Print log messages again')
```
**\_\_enter\_\_**() Set logging level to critical.

**\_\_exit\_\_**(*x*, *y*, *z*) Set logging level back to default.

```
tolkein.lib.tolog.logger(name='tolkein')
```
Create logger.

Parameters name (str, optional) – Logger name. Defaults to "tolkein".

Returns A logger instance.

Return type logging.Logger

## <span id="page-14-1"></span>**4.6 totax**

Taxonomy methods.

```
tolkein.lib.totax.parse_ncbi_names_dmp(path, nodes)
     Parse names.dmp file and add to nodes dict.
```
tolkein.lib.totax.**parse\_ncbi\_nodes\_dmp**(*path*) Parse NCBI format nodes.dmp file.

tolkein.lib.totax.**parse\_ncbi\_taxdump**(*path*, *root=None*) Expand lineages from nodes dict.

tolkein.lib.totax.**parse\_taxonomy**(*taxonomy\_type*, *path*, *root=None*) Parse taxonomy into list of dicts.

## **Contributing**

### <span id="page-16-1"></span><span id="page-16-0"></span>**5.1 Bug reports**

When [reporting a bug](https://github.com/tolkit/tolkein/issues) please include:

- Your operating system name and version.
- Any details about your local setup that might be helpful in troubleshooting.
- Detailed steps to reproduce the bug.

### <span id="page-16-2"></span>**5.2 Documentation improvements**

Contributions to the official Tolkein docs and internal docstrings are always welcome.

### <span id="page-16-3"></span>**5.3 Feature requests and feedback**

The best way to send feedback is to file an issue at [https://github.com/tolkit/tolkein/issues.](https://github.com/tolkit/tolkein/issues)

If you are proposing a feature:

- Explain in detail how it would work.
- Keep the scope as narrow as possible, to make it easier to implement.
- Remember that this is a volunteer-driven project, and that code contributions are welcome :)

## <span id="page-16-4"></span>**5.4 Development**

To set up *tolkein* for local development:

- 1. Fork [tolkein](https://github.com/tolkit/tolkein) (look for the "Fork" button).
- 2. Clone your fork locally:

git clone git@github**.**com:USERNAME**/**tolkein**.**git

3. Create a branch for local development:

git checkout **-**b name**-**of**-**your**-**bugfix**-or-**feature

Now you can make your changes locally.

4. When you're done making changes run all the checks and docs builder with [tox](https://tox.readthedocs.io/en/latest/install.html) one command:

tox

5. Commit your changes and push your branch to GitHub:

```
git add .
git commit -m "Your detailed description of your changes."
git push origin name-of-your-bugfix-or-feature
```
6. Submit a pull request through the GitHub website.

#### **5.4.1 Pull Request Guidelines**

If you need some code review or feedback while you're developing the code just make the pull request.

For merging, you should:

- [1](#page-17-0). Include passing tests  $(run \text{to} x)^1$ .
- 2. Update documentation when there's new API, functionality etc.
- 3. Add a note to CHANGELOG.rst about the changes.
- 4. Add yourself to AUTHORS.rst.

#### **5.4.2 Tips**

To run a subset of tests:

tox **-**e envname **--** pytest **-**k test\_myfeature

To run all the test environments in *parallel*:

tox **-**p

It will be slower though ...

<span id="page-17-0"></span><sup>&</sup>lt;sup>1</sup> If you don't have all the necessary python versions available locally you can rely on Travis - it will [run the tests](https://travis-ci.org/tolkit/tolkein/pull_requests) for each change you add in the pull request.

Authors

<span id="page-18-0"></span>• Richard Challis - <https://twitter.com/rjchallis>

# Changelog

## <span id="page-20-1"></span><span id="page-20-0"></span>**7.1 0.2.0**

Features: \* Added fetch methods \* Switched code style to black/flake8 Bug fixes: \* Stopped log messages printing twice

# <span id="page-20-2"></span>**7.2 0.0.1 (2020-07-02)**

• First release on PyPI.

Indices and tables

- <span id="page-22-0"></span>• genindex
- modindex
- search

# Python Module Index

## <span id="page-24-0"></span>t

tolkein.lib.tobin, [7](#page-10-1) tolkein.lib.tofetch, [7](#page-10-2) tolkein.lib.tofile, [9](#page-12-0) tolkein.lib.toinsdc, [10](#page-13-0) tolkein.lib.tolog, [11](#page-14-0) tolkein.lib.totax, [11](#page-14-1)

### Index

### <span id="page-26-0"></span>Symbols

\_\_enter\_\_() (*tolkein.lib.tolog.DisableLogger method*), [11](#page-14-2) \_\_exit\_\_() (*tolkein.lib.tolog.DisableLogger method*),

[11](#page-14-2)

# C

count\_taxon\_assembly\_meta() (*in module tolkein.lib.toinsdc*), [10](#page-13-1)

# D

delete\_file() (*in module tolkein.lib.tofile*), [9](#page-12-1) DisableLogger (*class in tolkein.lib.tolog*), [11](#page-14-2)

# E

extract\_tar() (*in module tolkein.lib.tofetch*), [8](#page-11-0)

## F

fetch\_file() (*in module tolkein.lib.tofetch*), [8](#page-11-0) fetch\_stream() (*in module tolkein.lib.tofetch*), [8](#page-11-0) fetch\_tar() (*in module tolkein.lib.tofetch*), [8](#page-11-0) fetch\_tmp\_file() (*in module tolkein.lib.tofetch*), [9](#page-12-1) fetch\_url() (*in module tolkein.lib.tofetch*), [9](#page-12-1) fetch\_wgs\_assembly\_meta() (*in module tolkein.lib.toinsdc*), [10](#page-13-1)

# L

load\_yaml() (*in module tolkein.lib.tofile*), [9](#page-12-1) logger() (*in module tolkein.lib.tolog*), [11](#page-14-2)

# $\Omega$

open\_file\_handle() (*in module tolkein.lib.tofile*), [9](#page-12-1)

### P

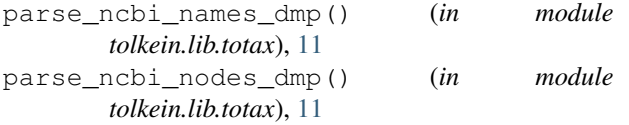

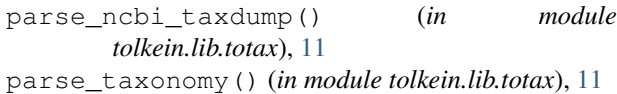

#### R

read\_file() (*in module tolkein.lib.tofile*), [9](#page-12-1) readable\_bin() (*in module tolkein.lib.tobin*), [7](#page-10-3)

#### S

stream\_fasta() (*in module tolkein.lib.tofile*), [9](#page-12-1) stream\_taxon\_assembly\_meta() (*in module tolkein.lib.toinsdc*), [10](#page-13-1)

#### T

```
tolkein.lib.tobin (module), 7
tolkein.lib.tofetch (module), 7
tolkein.lib.tofile (module), 9
tolkein.lib.toinsdc (module), 10
tolkein.lib.tolog (module), 11
tolkein.lib.totax (module), 11
TqdmUpTo (class in tolkein.lib.tofetch), 7
```
### $\mathbf{U}$

update\_to() (*tolkein.lib.tofetch.TqdmUpTo method*), [8](#page-11-0)

### W

write\_file() (*in module tolkein.lib.tofile*), [10](#page-13-1)